# **Eine einfache Schrittweitensteuerung für das Leapfrog-Verfahren**

### **Dr. H. Wolff**

### **Das Leapfrog-Verfahren**

Das [Leapfrog-Verfahren](https://de.wikipedia.org/wiki/Leapfrog-Verfahren) ist ein Verfahren zur Lösung von Differentialgleichungen des Typs

$$
\frac{d\vec{x}}{dt} = \vec{v} \qquad \frac{d\vec{v}}{dt} = \vec{a}(\vec{x})
$$

Wir betrachten hier  $\vec{x}$  als Ortsvektor,  $\vec{v}$  als Geschwindigkeitsvektor und  $\vec{a}$  als Beschleunigungsvektor.

Der Vorteil des Leapfrog-Verfahrens liegt darin, dass es sich um ein Verfahren zweiter Ordnung handelt, das ohne rechnerischen Mehraufwand gegenüber dem [Euler-Verfahren](https://de.wikipedia.org/wiki/Explizites_Euler-Verfahren) auskommt, welches nur ein Verfahren erster Ordnung ist. Dies wird dadurch erreicht, dass der Geschwindigkeitsvektor nicht zu den gleichen Zeiten ausgewertet wird wie der Ortsvektor, sondern dazwischen, daher der Name.

$$
\vec{x}_{k+1} = \vec{x}_k + \vec{v}_{k+\frac{1}{2}}dt
$$

$$
\vec{v}_{k+1+\frac{1}{2}} = \vec{v}_{k+\frac{1}{2}} + \vec{a}(\vec{x}_{k+1})\Delta t
$$

Man muss lediglich zu Beginn aus den Anfangsbedingungen  $\vec{x}_0$  und  $\vec{v}_0$ 

$$
\vec{v}_{\frac{1}{2}} = \vec{v}_0 + \vec{a}(\vec{x}_0) \frac{\Delta t}{2}
$$

berechnen. Wir verwenden das Leapfrog-Verfahren zur Lösung des *n*[-Körper-Problems,](https://de.wikipedia.org/wiki/N-K%C3%B6rper-Problem) bei dem sich die Beschleunigungen nach dem [Gravitationsgesetz](https://de.wikipedia.org/wiki/Newtonsches_Gravitationsgesetz) berechnen:

$$
\vec{a}_i = \sum_{\substack{j=1 \ j \neq i}}^n m_j \frac{\vec{x}_j - \vec{x}_i}{|\vec{x}_j - \vec{x}_i|^3}
$$

Dabei ist  $i = 1 ... n$  für n Massen  $m_i$  und zur Normierung die Gravitationskonstante  $G = 1$ gesetzt.

Als konkretes Beispiel betrachten wir das Zweikörperproblem in zwei Dimensionen für zwei Massen  $m_1 = 5$  und  $m_2 = 10$  mit einem anfänglichen Abstand von 5 in den normierten Einheiten. Beide Massen starten auf der *x*-Achse mit den Geschwindigkeiten  $v_1 = -0.5$  und  $v_2 = 0.25$  in y-Richtung, so dass der Gesamtimpuls 0 ist.

Die nachfolgenden Abbildungen zeigen die Ergebnisse mit den Zeitschritten  $\Delta t = 0.05$  (Abb. 1a) und  $\Delta t = 0.02$  (Abb. 1b).

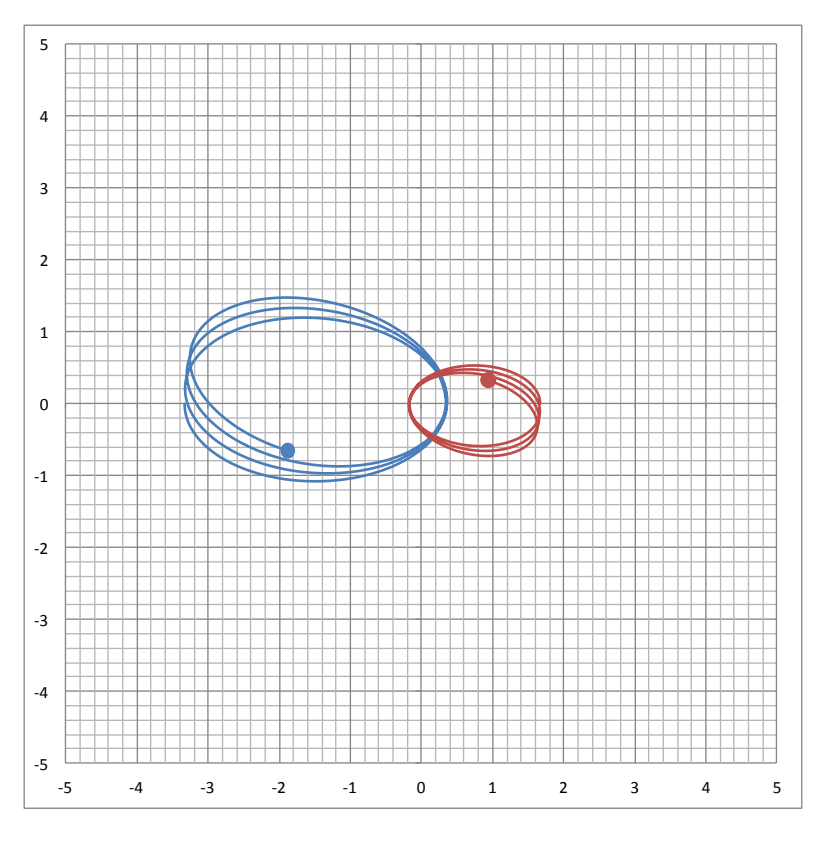

<span id="page-1-0"></span>**Abb. 1a:** Leapfrog-Verfahren mit konstanter Schrittweite  $\Delta t = 0.05$ 

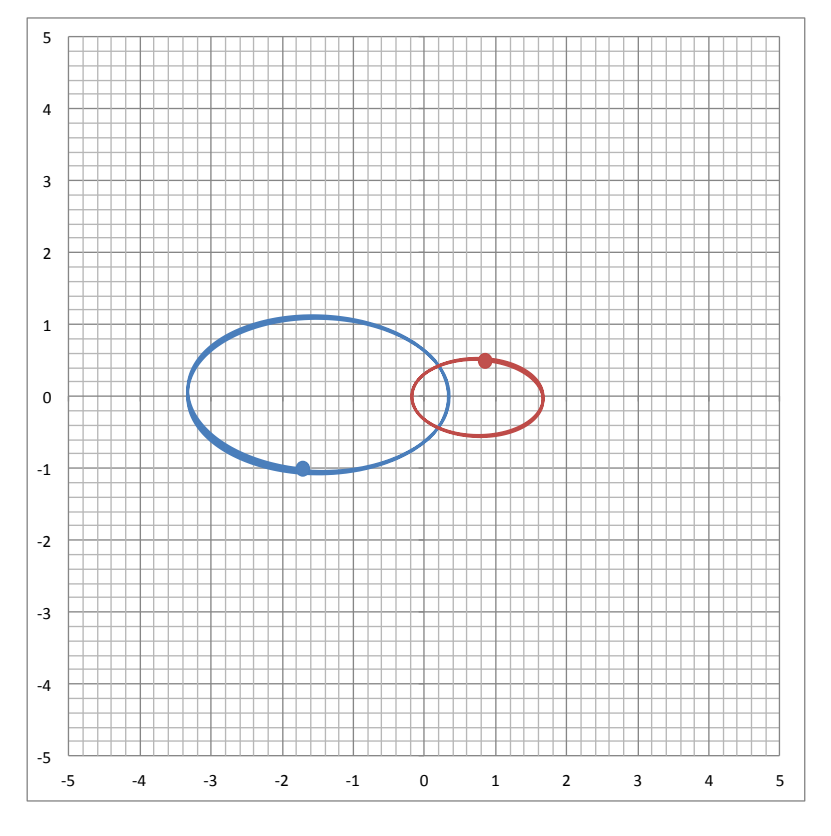

**Abb. 1b:** Wie Abb. 1a mit  $\Delta t = 0.02$ 

Beide Abbildungen zeigen das Ergebnis zum Zeitpunkt  $t = 25$ .

Da Impuls und Drehimpuls beim [Leapfrog-Verfahren](https://de.wikipedia.org/wiki/Leapfrog-Verfahren) erhalten bleiben, äußert sich der Diskretisierungsfehler in einer Präzession der Bahnen, die man auch in Abb. 1b noch erkennt.

## **Eine einfache Schrittweitensteuerung**

Ausgangspunkt für diese Schrittweitensteuerung ist die Annahme, dass der Diskretisierungsfehler bei hohen Beschleunigungen größer ist als bei niedrigen. Mit

$$
a_{\max} = \max_{i=1\ldots n} |\vec{a}_i|
$$

wird das folgende Kriterium für die Schrittweite angesetzt:

Ist  $a_{\text{max}}\Delta t > \varepsilon$ , wird die Schrittweite halbiert, ist  $a_{\text{max}}\Delta t < \varepsilon/2$ , wird die Schrittweite wieder verdoppelt.

Nun kann man aber beim Leapfrog-Verfahren die Schrittweite nicht ohne Weiteres halbieren, da die Positionen und die daraus resultierenden Beschleunigungen immer in der Mitte zwischen den Geschwindigkeiten berechnet werden müssen. Deshalb geht man wie folgt vor:

> Vor Schrittweitenhalbierung werden die Positionen nur um ¾ eines Zeitschritts vorausgerechnet und vor Schrittweitenverdoppelung um das 1½-Fache eines Zeitschritts.

<span id="page-2-0"></span>Die folgende schematische Darstellung veranschaulicht dies:

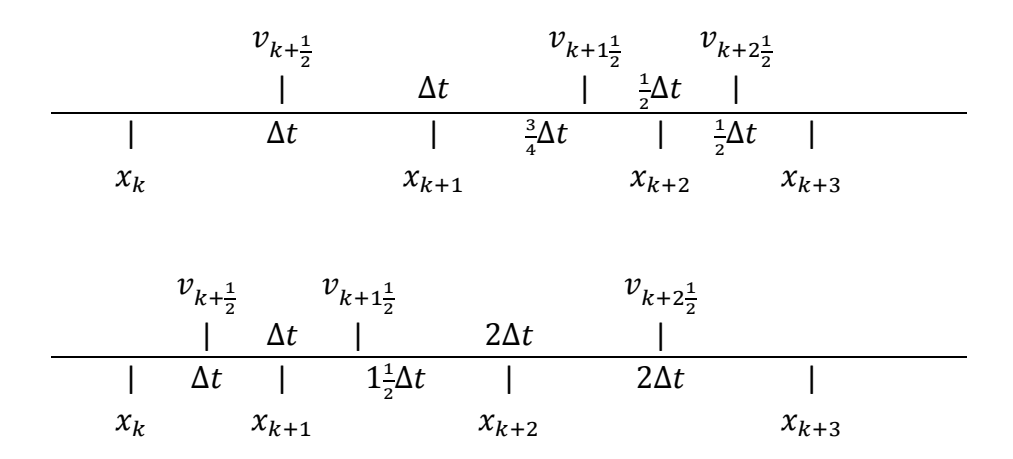

In beiden Fällen wird bei der Berechnung von  $v_{k+1\frac{1}{2}}$ das Kriterium für eine Schrittweitenänderung festgestellt.

Die nachfolgende Abbildung zeigt das Ergebnis der Schrittweitensteuerung mit  $\varepsilon = 0.125$ .

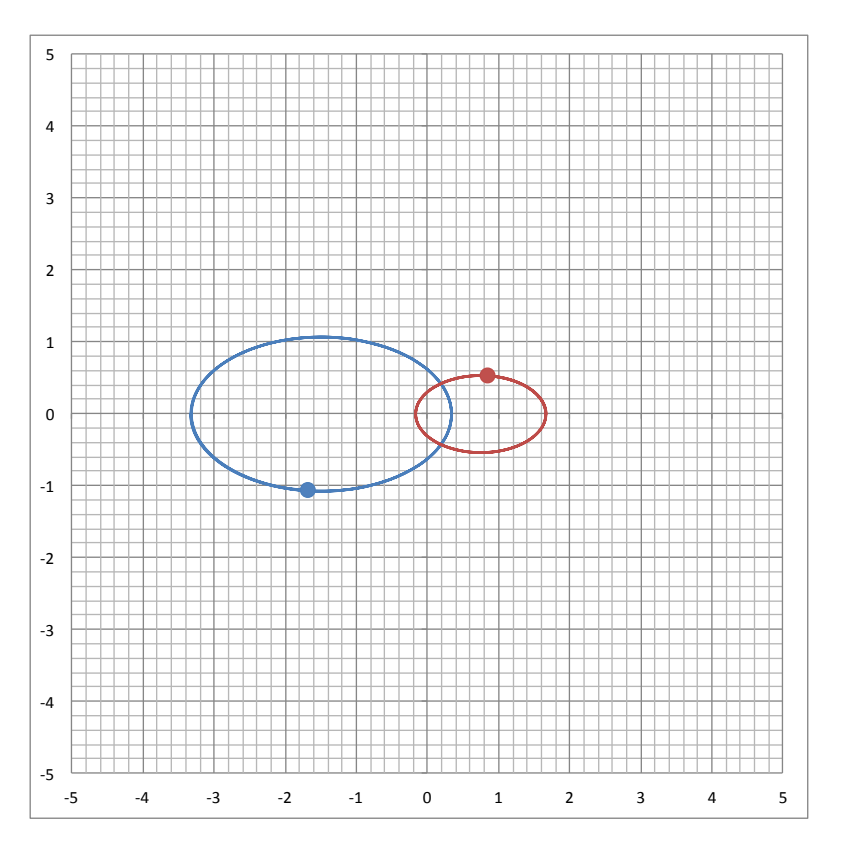

**Abb. 2:** Wi[e Abb. 1b](#page-1-0) mit Schrittweitensteuerung

Die anfängliche Schrittweite  $\Delta t = 0.02$  verkleinert sich bei Annäherung bis auf  $\Delta t = 0.0025$ . Dadurch wird der Disketisierungsfehler reduziert und die Bahnen bleiben in sich geschlossen, wie es die analytische Lösung des [Zweikörperproblems](https://de.wikipedia.org/wiki/Zweik%C3%B6rperproblem) verlangt.

Besonders hervorzuheben ist, dass auch bei der hier benutzten Schrittweitensteuerung Impuls und Drehimpuls, abgesehen von Rundungsfehlern, exakt erhalten bleiben. Der mathematische Beweis hierfür ist im Abschnitt [Erhaltungsgrößen](#page-8-0) zu finden.

## **Das Dreikörperproblem**

Mit Hilfe der Schrittweitensteuerung kann auch das [Dreikörperproblem](https://de.wikipedia.org/wiki/Dreik%C3%B6rperproblem) angegangen werden, bei dem es zu sehr nahen Begegnungen kommen kann.

In unserem Beispiel kommt zu den Massen  $m_1 = 5$  und  $m_2 = 10$ , die jetzt anfänglich den Abstand 1,5 haben und sich nahezu auf Kreisbahnen umeinander bewegen, eine dritte Masse  $m<sub>3</sub> = 0.1$  mit einem anfänglichen Abstand von 4 Längeneinheiten vom Zentrum hinzu. Deren Geschwindigkeit ist so gewählt, dass sie den beiden anderen Massen nahe kommt.

Aus diesem Grund werden als maximaler Zeitschritt  $\Delta t = 0.005$  und als Parameter für die Schrittweitensteuerung  $\varepsilon = 0.125$  gewählt. Das Ergebnis ist in den beiden nachfolgenden Abbildungen dargestellt.

Zu sehen ist eine erste Annäherung von  $m_3$  (grün) an  $m_2$  (rot), die nach einer Schleife von einer zweiten gefolgt wird, bei der der Abstand bis auf 0,088 Längeneinheiten schrumpft. Die Schrittweite  $\Delta t$  verkleinert sich dabei auf 0,000078.

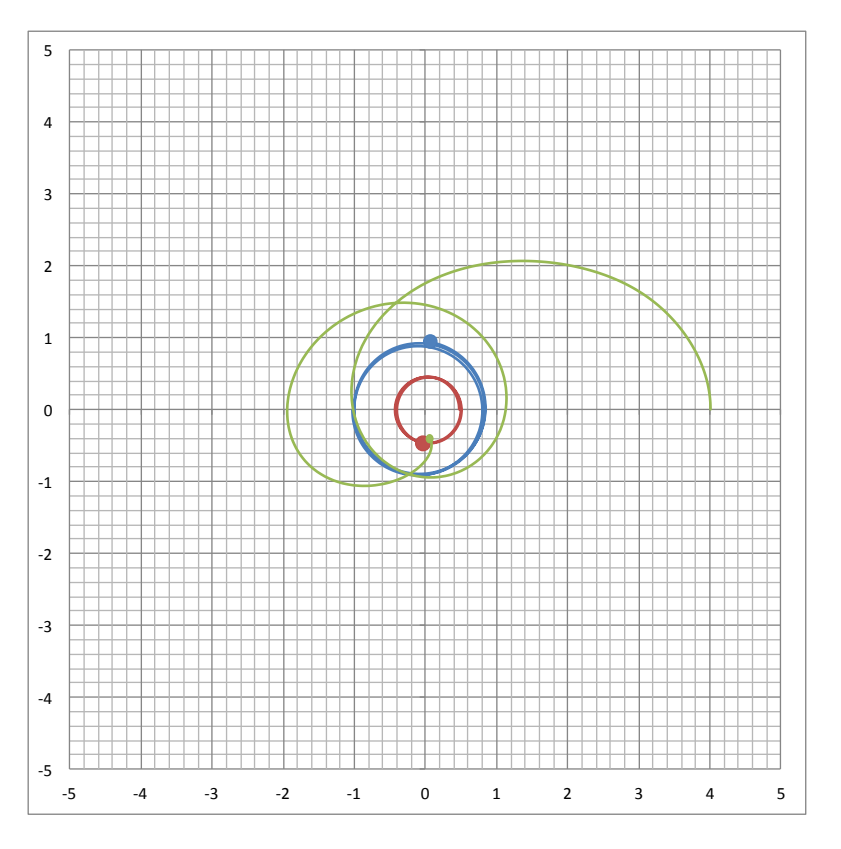

**Abb. 3a:** Dreikörpersystem mit erster naher Passage

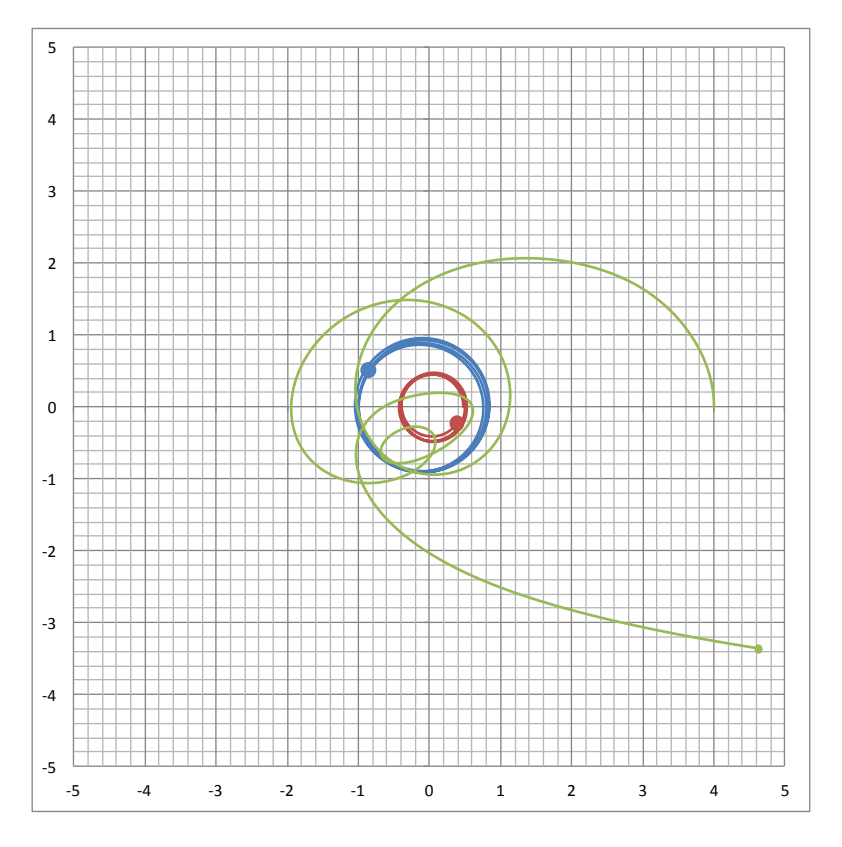

**Abb. 3b:** Dreikörpersystem nach zweiter naher Passage

Durch die zweite, sehr nahe Passage wird  $m_3$  so stark beschleunigt wird, dass die [Fluchtge](https://de.wikipedia.org/wiki/Fluchtgeschwindigkeit_(Raumfahrt))[schwindigkeit](https://de.wikipedia.org/wiki/Fluchtgeschwindigkeit_(Raumfahrt))

$$
v_e = \sqrt{\frac{2(m_1 + m_2)}{r}}
$$

(normiert auf  $G = 1$ ) überschritten wird und  $m<sub>3</sub>$  das System verlässt.

Wird  $m_3$ , anders als im Beispiel, mit der Kreisbahngeschwindigkeit

$$
v_c = \sqrt{\frac{m_1 + m_2}{r}}
$$

gestartet, ist die Bahn stabil. Das legt nahe, dass Doppelsterne Planeten haben können. Die Existenz solcher [zirkumbinärer](https://de.wikipedia.org/wiki/Zirkumbin%C3%A4rer_Planet) Planeten wurde auch nachgewiesen.

Ein anders Beispiel für die Schrittweitensteuerung ist in der nachfolgenden Abbildung zu sehen, die eine Simulation einer stark exzentrischen elliptischen Umlaufbahn eines Mondes um einen Planeten zeigt. Der Stern im Zentrum hat die Masse 10, der Planet (blau) die Masse 0,1 und der Mond (grün) die Masse 0,001.

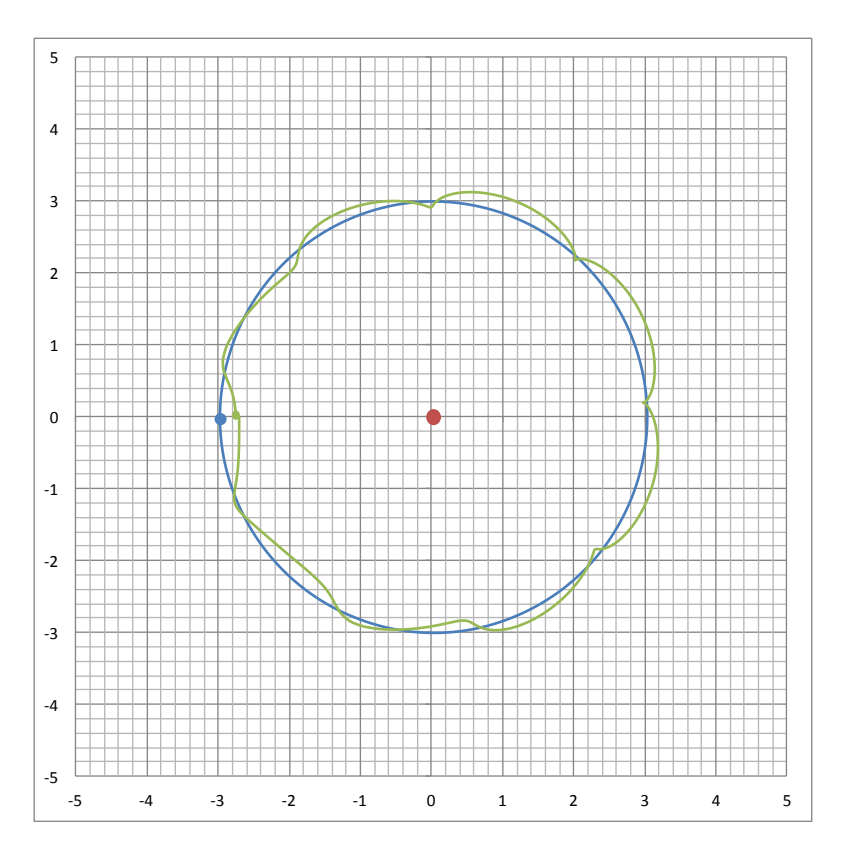

**Abb. 4:** Elliptische Umlaufbahn eines Mondes um einen Planeten

Die Schrittweite von 0,005 Zeiteinheiten wird in der Nähe des Perizentrums der Mondbahn aufgrund des Parameters  $\varepsilon = 0.125$  bis auf 0,00125 reduziert.

Ein weiteres Beispiel ist in der nachfolgenden Abbildung dargestellt. Hier bewegen sich drei gleiche Massen gegen den Uhrzeigersinn umeinander. Der Schwerpunkt liegt, wie bei allen Beispielen, im Zentrum des Koordinatensystems, und der Gesamtimpuls ist Null.

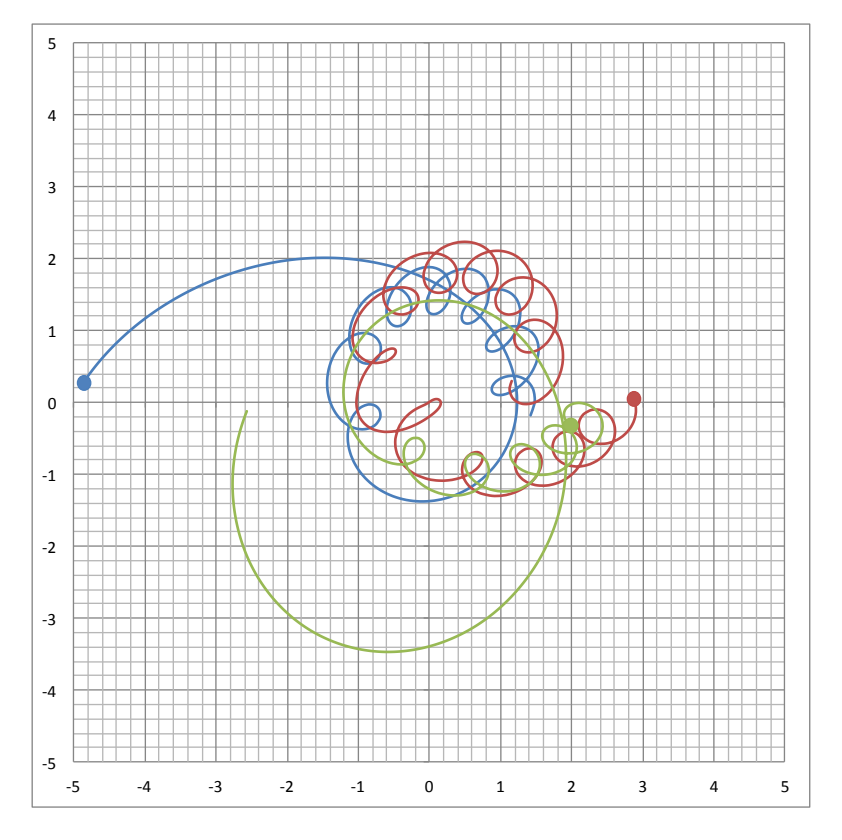

**Abb. 5:** System mit drei gleichen Massen

Zuerst kreisen die rote und die blaue Masse eine Zeit lang eng umeinander, während die grüne Masse auf einer annähernd elliptischen Bahn das Gegengewicht bildet. Nach einer Annäherung der grünen Masse an die beiden anderen bilden die rote und die grüne Masse ein Paar und die blaue Masse wird auf eine weit ausholende, annähernd elliptische Bahn befördert. Bei folgenden Begegnungen der blauen mit den beiden anderen Massen wird die blaue Masse weiter beschleunigt, bis die Fluchtgeschwindigkeit überschritten wird. Die rote und die grüne Masse bleiben zusammen und entfernen sich immer weiter von der blauen Masse.

Eine geringfügige Reduzierung der Anfangsgeschwindigkeit der grünen Masse um nur 1 % führt zu einem völlig anderen Verhalten. Die rote und die blaue Masse bleiben zusammen und die grüne Masse wird weit weggeschleudert. Hier zeigt sich die [chaotische Natur](https://de.wikipedia.org/wiki/Deterministisches_Chaos) des Dreikörperproblems.

Diese Eigenschaft limitiert auch die Aussagekraft der numerischen Bahnberechnungen, denn die kumulierten Diskretisierungsfehler haben einen ähnlichen Effekt, im Beispiel bereits, wenn man die Zeitschritte um nur 10 % vergrößert.

Grundsätzlich sind aber die hier gezeigten Bahnen deshalb nicht falsch, die beschriebenen Effekte existieren, nur die Determiniertheit von Anfang bis Ende der Bahnen ist nicht gegeben.

## **Periodische Lösungen des Dreikörperproblems**

Es gibt eine Ausnahme, bei der der Diskretisierungsfehler, zumindest beim Leapfrog-Verfahren, keine Auswirkungen hat. Es handelt sich dabei um die von [Christopher Moore 1993](https://sites.santafe.edu/~moore/pubs/braids-prl.pdf) gefundene periodische Lösung, bei der drei gleiche Massen auf einer Bahn in Form einer Acht hintereinander herlaufen.

Die Anfangsbedingungen sind dadurch gegeben, dass sich zwei Massen mit der Geschwindigkeit  $v_0$  in x-Richtung bewegen und eine, die sich im Zentrum befindet, mit  $2v_0$  in die entgegengesetzte Richtung. Entscheidend ist der Winkel  $\varphi_0 = 0.9933 \approx 56.9^{\circ}$ , der die Position der Massen zueinander festlegt, siehe nachfolgende Abbildung.

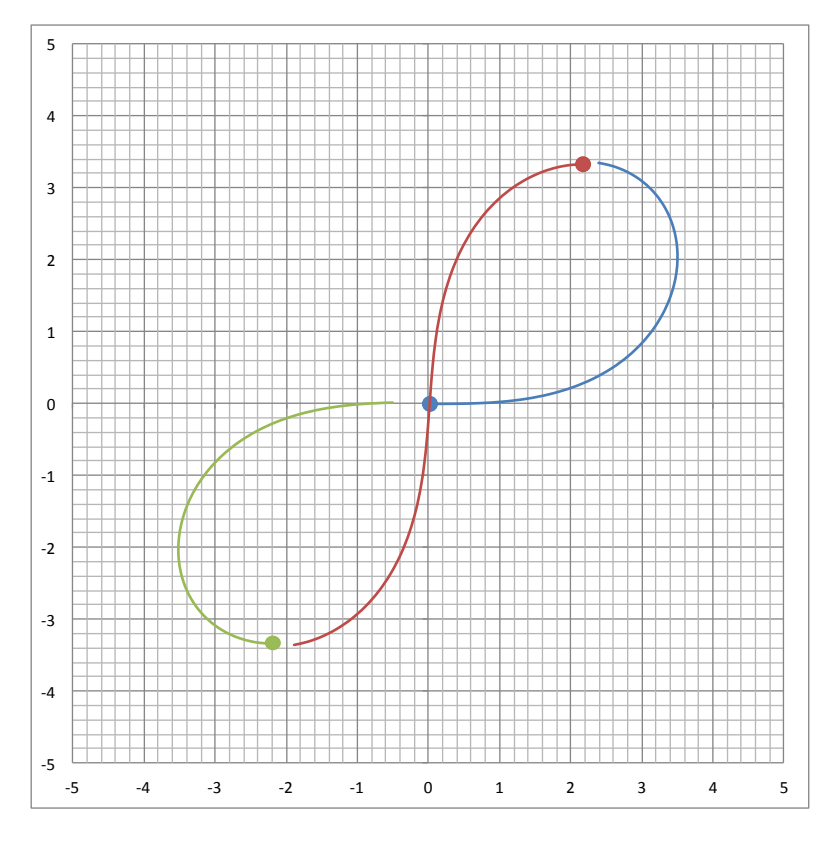

**Abb. 6:** Stabile, periodische Lösung des Dreikörperproblems

Obwohl die Anfangsgeschwindigkeit  $v_0 = 0.711$  nur auf drei Dezimalstellen genau bestimmt wurde, ist die Bahn selbst bei einer konstanten Schrittweite  $\Delta t = 0.1$  auch nach über 100 Umläufen noch unverändert.

Anders sieht es bei den periodischen Lösungen aus, die von Š[uvakov und Dmitra](https://arxiv.org/pdf/1303.0181.pdf)šinović 2013 gefunden wurden. Da es hier zu nahen Begegnungen kommt, wird die Schrittweitensteuerung benötigt, um die Bahnen zu verifizieren. Die nachfolgende Abbildung zeigt ein Beispiel.

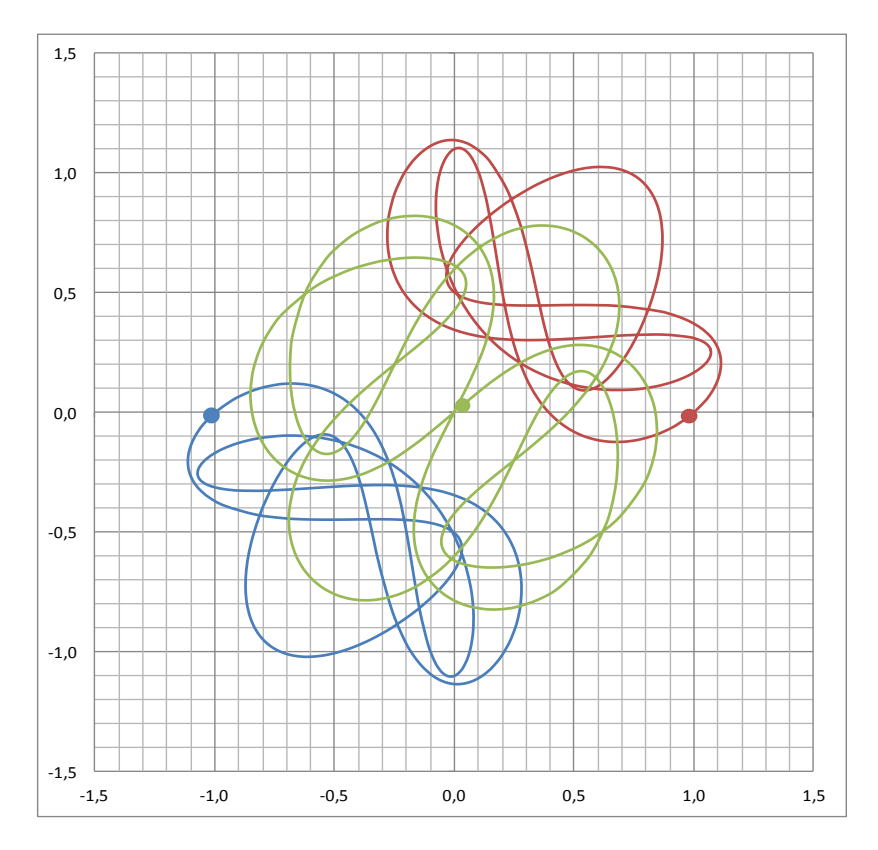

Abb. 7: "Moth I" genannte periodische Lösung von Šuvakov und Dmitrašinović

Bei der Berechnung dieser geschlossenen Bahnen zeigt sich die Leistungsfähigkeit der benutzten Schrittweitensteuerung für das Leapfrog-Verfahren.

### <span id="page-8-0"></span>**Erhaltungsgrößen**

Auch unter Verwendung der hier vorgestellten Schrittweitensteuerung bleiben Impuls und Drehimpuls bis auf Rundungsfehler exakt erhalten. Der mathematische Beweis hierfür ist im Folgenden für *n*-Körper-Probleme dargestellt, bei denen

$$
\vec{a}_i = \sum_{\substack{j=1 \ j \neq i}}^n m_j \frac{\vec{x}_j - \vec{x}_i}{d_{ij}^3}
$$

ist. Dabei muss lediglich gelten, dass  $d_{ij} = d_{ji}$  ist. Das trifft z.B. auch für da[s Plummer-Poten](https://de.wikipedia.org/wiki/Plummer-Potential)[tial](https://de.wikipedia.org/wiki/Plummer-Potential) zu.

### **Impulserhaltung**

Für den Gesamtimpuls

$$
\vec{P} = \sum_{i=1}^n m_i \vec{v}_i
$$

gilt

$$
\frac{\Delta \vec{P}}{\Delta t} = \sum_{i=1}^n m_i \frac{\Delta \vec{v}_i}{\Delta t} = \sum_{i=1}^n m_i \vec{a}_i = \sum_{i=1}^n \sum_{\substack{j=1 \ j \neq i}}^n m_i m_j \frac{\vec{x}_j - \vec{x}_i}{d_{ij}^3} = \vec{0},
$$

weil sich in der Doppelsumme immer zwei Summanden gegenseitig aufheben. Dies gilt unabhängig von der Schrittweite und nicht nur für das Leapfrog-Verfahren.

#### **Drehimpuls**

Beim Drehimpuls muss man berücksichtigen, dass beim Leapfrog-Verfahren die Orts- und Geschwindigkeitsvektoren nicht zur selben Zeit berechnet werden.  $\vec{v}_i$  läuft  $\vec{x}_i$  immer um einen halben Zeitschritt voraus. Deshalb muss  $\vec{v}_i$  um einen halben Zeitschritt zurückgerechnet werden. Damit ergibt sich für den Gesamtdrehimpuls

$$
\vec{L} = \sum_{i=1}^{n} m_i \vec{x}_i \times (\vec{v}_i - \vec{a}_i \frac{\Delta t}{2}) = \sum_{i=1}^{n} m_i \vec{x}_i \times \vec{v}_i - \sum_{i=1}^{n} \sum_{\substack{j=1 \ j \neq i}}^{n} m_i m_j \vec{x}_i \times \frac{\vec{x}_j - \vec{x}_i}{d_{ij}^3} \frac{\Delta t}{2}
$$

$$
= \sum_{i=1}^{n} m_i \vec{x}_i \times \vec{v}_i,
$$

weil die Doppelsumme Null ist, denn  $\vec{x}_i\times\vec{x}_i=0$  und  $\vec{x}_i\times\vec{x}_j=-\vec{x}_j\times\vec{x}_i$ , so dass sich immer zwei Summanden gegenseitig aufheben.

#### **Drehimpulserhaltung**

Zum Beweis der Drehimpulserhaltung berechnen wir den Gesamtdrehimpuls sowohl einen halben Zeitschritt voraus als auch zurück. Dabei ist zu betonen, dass aufgrund des gewählten Schemas für die Schrittweitensteuerung (siehe Seit[e 3\)](#page-2-0) die Symmetrie der beiden halben Schritte immer gewahrt bleibt.

Der Gesamtdrehimpuls einen halben Zeitschritt später ist

$$
\vec{L}_+ = \sum_{i=1}^n m_i(\vec{x}_i + \vec{v}_i \frac{\Delta t}{2}) \times \vec{v}_i = \sum_{i=1}^n m_i \vec{x}_i \times \vec{v}_i + \sum_{i=1}^n m_i \vec{v}_i \times \vec{v}_i \frac{\Delta t}{2} = \sum_{i=1}^n m_i \vec{x}_i \times \vec{v}_i,
$$

denn  $\vec{v}_i \times \vec{v}_i = \vec{0}$ .

Um den Gesamtdrehimpuls einen halben Zeitschritt früher zu berechnen, muss man berücksichtigen, dass der Ort mit der vorherigen Geschwindigkeit berechnet wurde, also mit  $\vec{v}_i$  –  $\vec{a}_i \Delta t$ .

Damit ergibt sich

$$
\vec{L}_{-} = \sum_{i=1}^{n} m_i \left( \vec{x}_i - \vec{v}_i \frac{\Delta t}{2} + \vec{a}_i \frac{(\Delta t)^2}{2} \right) \times (\vec{v}_i - \vec{a}_i \Delta t)
$$

$$
= \sum_{i=1}^{n} m_i \vec{x}_i \times \vec{v}_i - \sum_{i=1}^{n} m_i \vec{v}_i \times \vec{v}_i \frac{\Delta t}{2} + \sum_{i=1}^{n} m_i \vec{a}_i \times \vec{v}_i \frac{(\Delta t)^2}{2}
$$

$$
- \sum_{i=1}^{n} m_i \vec{x}_i \times \vec{a}_i \Delta t + \sum_{i=1}^{n} m_i \vec{v}_i \times \vec{a}_i \frac{(\Delta t)^2}{2} - \sum_{i=1}^{n} m_i \vec{a}_i \times \vec{a}_i \frac{(\Delta t)^3}{2}
$$

$$
= \sum_{i=1}^{n} m_i \vec{x}_i \times \vec{v}_i - \sum_{i=1}^{n} m_i \vec{x}_i \times \vec{a}_i \Delta t,
$$

denn  $\vec{v}_i \times \vec{v}_i = \vec{0}$ ,  $\vec{v}_i \times \vec{a}_i = -\vec{a}_i \times \vec{v}_i$  und  $\vec{a}_i \times \vec{a}_i = \vec{0}$ . Setzt man wie oben  $\vec{a}_i$  ein, ergibt sich

$$
\vec{L}_{-} = \sum_{i=1}^{n} m_i \vec{x}_i \times \vec{v}_i - \sum_{i=1}^{n} \sum_{\substack{j=1 \ j \neq i}}^{n} m_i m_j \vec{x}_i \times \frac{\vec{x}_j - \vec{x}_i}{d_{ij}^3} \Delta t = \sum_{i=1}^{n} m_i \vec{x}_i \times \vec{v}_i,
$$

weil die Doppelsumme Null ist, denn  $\vec{x}_i\times\vec{x}_i=0$  und  $\vec{x}_i\times\vec{x}_j=-\vec{x}_j\times\vec{x}_i$ , so dass sich immer zwei Summanden gegenseitig aufheben.

Somit gilt  $L_-=L=L_+$ , womit die Drehimpulserhaltung bewiesen ist.